## **SZCZEGÓŁOWY FORMULARZ CENOWY Zadanie nr 7**

## **MIĘSO DROBIOWE I PRODUKTY DROBIOWE**

## **Uwagi dotyczące wypełniania**

1. Szacunkowy wykaz zużycia od 01.09.2016 r. do 30.06.2017 r. zamieszczono w kolumnie 5.

2. Wypełnić kolumnę 6, a następnie przemnożyć ilość (z kolumny 5) przez cenę (z kolumny 6), wyliczoną wartość brutto wpisać do kolumny 7. Zsumowane wartości kolumny 7 stanowią wartość zamówienia.

## **Zamawiający informuje, że cenę brutto za jednostkę (kolumna 6) należy wyliczyć w oparciu o jednostkę 1 kg (kolumna 4).**

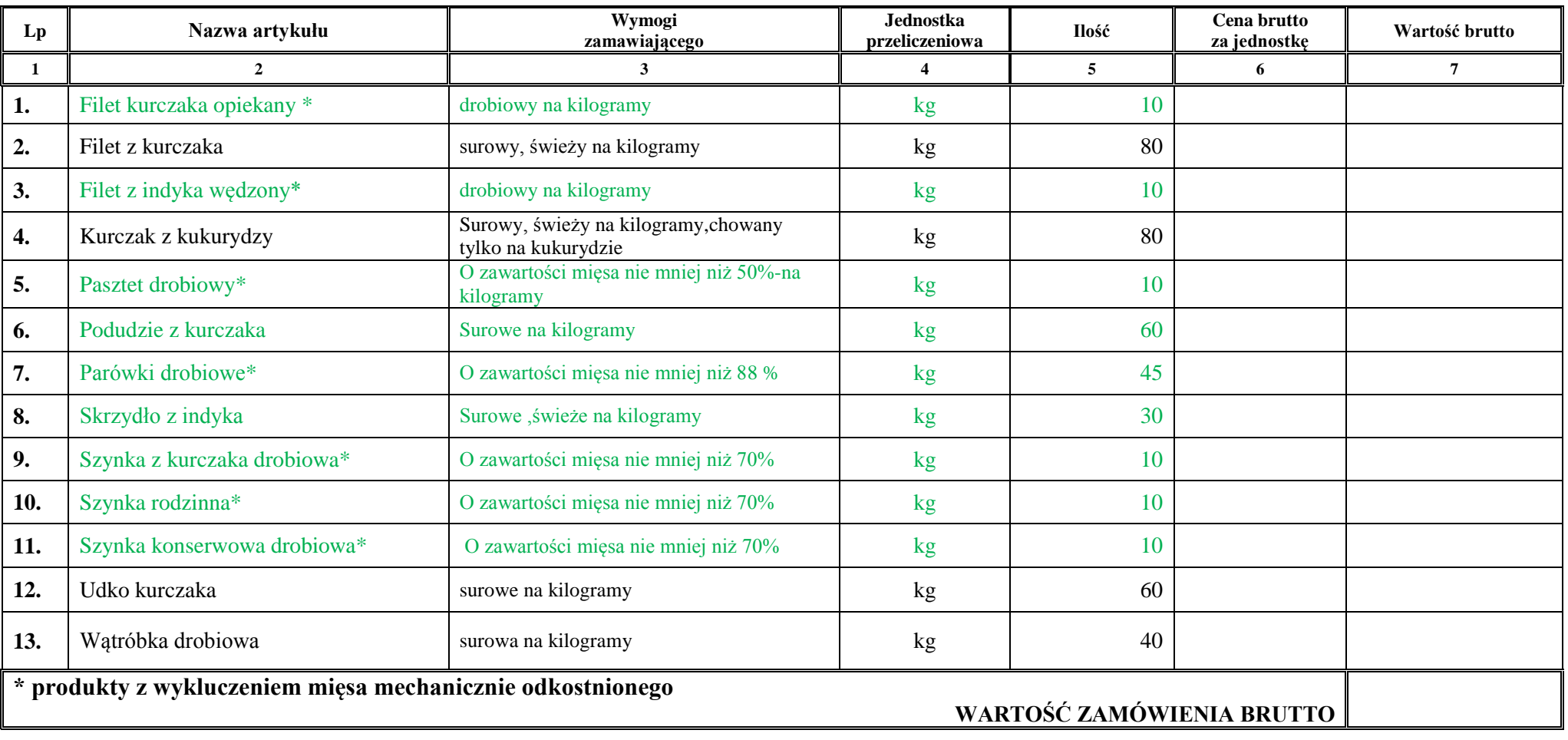